## **บทที่ 3**

## **ว ิธืด ำเน ิน ก าร ว ิจ ัย**

**การวิจัยครั้งน ี้ต้องการศึกษ าและเป รียบ เท ียบ วิธีการป รับแก้ค่าป ระม าณ ความ น ่าจะ เป็นที่ค น อ า ย ุ X จ ะเลียชีวิตภ ายใน 1 ปี** *(q'x)* **สำหรับข้อมูลประกันชีวิตที่ไม่ส ม ย ุร ณ ์ ซึงการ ประมาณ จะใช้วิธีการประมาณ แบบภาวะน่าจะเป็นสูงสุด และวิธีการปรับแก้ค่าประมาณที่ เสนอในที่นี้มี 3 วิธีด้วยกันคือ**

- **1 วิธีการปรับแก้แบบวิทแทคเกอร์**
- **2 วิธีการ'ปรับแก้แบบเบส์เซียน**
- **3 วิธีการปรับแก้แบบอินครีสชิ่งฒ ลัเซียน**

**วิธีการปรับแก้แบบวิทแทคเกอร์ เป็นวิธีการปรับค่า** *q'x* **ที่ใช้ข้อมูลจากกลุ่มตัวอย่าง ท ี่ศ ึกษ าเพ ียงอย่างเดียว โดยอาศัยหลักการถ่วงนํ้าหนัก และการหาค่าตํ่าสุดของผลต่าง ของค่าที่ปรับแล้ว (***q "* **) กับค่าประมาณ เริ่มต้น น/') วิธีการปรับแก้แบบเบลัเซียนเป็นวิธี การปรับค่า** *q 'x* **ที่น อกจากจะใช้ข้อมูลจากกลุ่มตัวอย่างแล้ว ยังนำข้อมูลหรือประลบการณ ์ ใน อดีตมาใช้ด้วย จากข้อมูลเหล่านี้ทำให้ไต้การแจกแจงหลังการทดลองซึ่งใช้ในการหาค่า ปรับ** *q"x* **ได้ ส่วนวิธีการปรับแก้แบบอินครีสชิ่งเบลัเซียนจะทำภายใต้สมมติฐานพลังของ มรณ ะมีค่าคงที่ในหนึ่งช่วงอายุใด ๆ และทำการปรับค่าพลังของมรณะแทนการปรับค่า** *q'x* **โดยตรง จากพลังของมรณ ะที่ปรับแล้วจะนำมาหาค่าปรับ** *q '* **ได้**

**การวิจัยครั้งนี้ใช้เทคนิคการจำลองแบบมอนติคาร์โล (Monte Carlo Simulation Technigue) สร้างสถานการณ ์ต่าง ๆ ใน การห าค่าประมาณ ความน ่าจะเป็น ที่คน อายุ X จะ เลียชีวิตภายใน 1 ปี น/'.) สำหรับแต่ละอายุ เมื่อขนาดตัวอย่างมี 6 ระตับ คือ 50 100 300 500 700 และ 1000 ลัดส่วนการถอนตัวมี 4 ระตับ คือ 10% 20% 30% และ 40% โดยทำซํ้า 200 ครั้ง ใน แต ่ละส ถ าน การณ ์ จากนั้นใช้วิธีการปรับทั้ง 3 วิธี ในการปรับแก้ค่าประมาณที่ได้**

**การวิจัยครั้งนี้ต้องการปรับแก้ค่าประมาณ ความน่าจะเป็นที่คนอายุ X จะเสียชีวิต ภ ายใน** 1 **ปีข้างหน้า สำหรับข้อมูลประกันชีวิตที่ไม่สมยุเรณ์ โดยใช้วิธีการทางสถิติ 3 วิธี ใน การคำน วณ หาค่าที่ป รับ แก้ ภ ายใต ้ข ้อม ูลเกี่ยวกับระยะเวลาที่จะมีชีวิตอยู่ต่อไปในอนาคต มีการแจกแจงแบบเอกซ'โพเนนเชียล และการแจกแจงของระยะเวลาการถอนตัว 2 รูปแบบ ช่วงอายุที่ศึกษาตั้งแต่ 16-95 ปี หรือ 80 ช่วงอายุ ขน าดตัวอย่างที่นำมาศึกษามี 6 ระตับ สัดส่วนการถอนตัวมี 4 ระตับ ระดับผลต่างของค่าประมาณ ที่ต้องการปรับ (Z) 4 ระตับ ในวิธีการปรับแก้แบบวิทแทคเกอร์ ระดับของความสัมพันธ์ (r) อีก 4 ระดับ ในการปรับ** แก้แบบเบส์เซียน และค่า m อีก 3 ระดับ ในการปรับแก้แบบอินครีสขิ้งเบส์เซียน รวมทั้งลิ้น 528 สถานการณ์ ผู้วิจัยจะเปรียบเทียบค่าที่ปรับแล้ว ( $q_{\star}^{\star}$ ) ที่ได้จาก 3 วิธี โดยพิจารณา **ค่าเฉลยเปอร์เซ็นต์ความคลาดเคลือนสัมยุเรณ ์ (Mean Absolute Percentage Error 1 MAPE) เพื่อหาวิธีที่ดีที่สุดในแต่ละสถานการณ์ต่อไป รายละเอียดของแผนการทดลองมีตังต่อไปนี้**

**1. ข้อมูลเกี่ยวกับระยะเวลาที่จะมีชีวิตอยู่ต่อใปในอนาคต** (T) **มีการแจกแจงแบบ เอกซ'โพเนนเชียล**

**2. ข้อมูลเกี่ยวกับระยะเวลาการถอนตัว (พ) มีการแจกแจง 2 แบบ คือ**

**2.1 การแจกแจงแบบสมํ่าเสมอ**

**2.2 การแจกแจงแบบแกมมา**

**3. ผู้ว ิจ ัย สนใจศึกษาค่าปรับ** *q"x* **สำหรับอายุ X ในช่วง 16-95 ปี**

**4 ขน าดตัวอย่างที่นำมาศึกษา มี 6 ระดับ คือ 50 100 300 500 700 และ** 1000

**5. สัดส่วนการถอนตัวออกจากการศึกษามี 4 ระดับ คือ 10% 20% 30% และ 40%**

**ขนตอนในทา?วิจัย**

**แบ่งเป็น 6 ขั้นตอนหลักตังนี้**

**1 จำลองระยะเวลาที่จะมีชีวิตอยู่ต่อไปในอนาตคจากการแจกแจงแบบ เอกซ'โพเนนเชียล**

**2. กำหนดระยะเวลาที่จะมีชีวิตอยู่ต่อไปในอนาคต ให้มีลักษณะของข้อะ)ลเป็นแบบ ถูกตัดปลายทางขวา**

**3. จำลองระยะเวลาการถอนตัวจากการแจกแจงแบบสมํ่าเลมอ และการแจกแจง แบบแกมมา**

**4. ห าค่าป ระมาณ** *q'x* **ด้วยวิธีการประมาณ แบบภาวะน่าจะเป็นสูงสุด โดยอาศัย ระยะเวลาที่จะมีชีวิตอยู่ต่อไปในอนาคต และระยะเวลาการถอนตัวจากการศึกษา**

5. หาค่าที่ปรับ  $q''_*$  ด้วยวิธีการทางสถิติ 3 วิธี จากค่าประมาณ  $q'_*$  ที่ได้ในข้อ 4

**6. หาค่าเฉลี่ยเปอร์เซ็นต์ความคลาดเคลื่อนลัมไJรณ ์จากการปรับแก้ค่าประมาณ** *q'x* **และทำการเปรียบเทียบเพื่อหาวิธีที่ดีที่สุด**

**รายละเอียดของแต่ละขั้นตอนมีตังนี้**

1. จำลองระยะเวลาที่จะมีชีวิตอยู่ต่อไปในอนาคต (T) จากการแจกแจงแบบ เอกซ์โพเนนเชียล

เมื่อ T มีการแจกแจงแบบเอกซ็โพ เนนเชียล

/, = - ( 1 / *P )\n (J* ,i = 1 ..............กา

โดยที่ *(1* เป ็น ระยะเวล าข องค น ท ี่ i จะมีชีวิตอยู่ต่อ ไป ใน อน าค ต

 $U$  เป็นตัวเลขสุ่มซึ่งมีค่าอยู่ระหว่าง 0 และ 1

 $\,\beta$  เป็นค่าพารามิเตอร์เริ่มต้นสำหรับการจำลองข้อมูล โดยรายละเอียด ของค ่าพ ารามิเตอร์น ี้ แสดงอยู่ในภาคผนวก ก

2. การจำลองระยะเวลาการถอนตัว (W) จากการแจกแจง 2 รูปแบบ คือ การแจก แจงแบ บสมํ่าเสมอ และการแจกแจงแบ บ แกมมา

2.1 เมื่อ W มีการแจกแจงแบบสม่ำเสมอ

 $w_i = U$ 

**โดยที่ พ, เป็นระยะเวลาของคนที่ i จะถอนตัวออกจากช่วง (x,x+11**

 **เป็นตัวเลขสุ่มซึ่งมีค่าอยู่ระหว่าง 0 และ 1**

**2.2 เมื่อ พ มีการแจกแจงแบบแกมมา**

$$
w_i = \alpha_1 \exp(\frac{1}{\sqrt{2\alpha_1 - 1}} \ln \left(\frac{U}{1 - U}\right))
$$

**โดยที่ พ,. เป็นระยะเวลาของคนที่ i จะถอนตัวออกจากช่วง (X.X+11 เป็นตัวเลขสุ่มซึ่งมีค่าอยู่ระหว่าง 0 และ 1**

 $\alpha$ <sub>i,</sub>  $\alpha$ <sub>2</sub> เป็นค่าพารามิเตอร์เริ่มต้นสำหรับการจำลองข้อมูล โดยในการ  $\overline{3}$ จัยครั้งนี้ กำหนดให้  $\alpha_1$  = 1.5 และ  $\alpha_2$  = 0.25

**3. สำหรับคนที่ i กำหนดระยะเวลาที่จะมีชีวิตอยู่ต่อไปในอนาคต (/,) ซึ่งจำลองได้ จากข้อ 1 ให้มีลักษณ ะของข้อยูลเป็นแบบถูกตัดปลายทางขวา โดยกำหนดให้** *1***1- ใ เมื่อ /, > 1 และกำหนดระยะเวลาการถอนตัวจากการศึกษา (พ,) ซึ่งจำลองได้จากข้อ 2 จาก นั้นนำมาเปรียบเทียบกัน ถ้า** *11* **< พ, จะถือว่าผู้นั้นเสืยชีวิตระหว่างการศึกษา แต่ถ้า พ, <** *11* **จะถือว่าผู้นั้นถอนตัวจากการศึกษา และในการวิจัยครั้งนี้ได้กำหนดช่วงเวลาที่สนใจ ศึกษา (Observation Period) มีระยะเวลาเป็น 1 ปี ตังนั้นถ้าผู้ใดมีระยะเวลาที่จะมีชีวิตอยู่ ต่อไปในอนาคตเกิน 1 ปี ให้ถือว่าผู้นั้นเป็นผู้อยู่รอดเมื่อสิ้นสุดการศึกษา**

**4. หาค่าป ระมาณ** *q'x* **ด้วยวิธีการประมาณแบบภาวะน่าจะเป็นสูงสุด ที่กล่าวไวใน บทที่ 2 หัวข้อที่ 1 โดยมีขั้นตอนตังต่อไปนี้**

**4.1 หาจำนวนผู้ที่เสียชีวิตในช่วงเวลาที่สนใจศึกษา จากจำนวนผู้เสี่ยงกัยนั้งหมด โดยพิจารณ าจากระยะเวลาที่จะมีชีวิตอยู่ต่อไปในอนาคต และระยะเวลาการถอนตัวจากการ ศึกษา ตามที่กล่าวไวิในข้อ 3**

**4.2 หาจำนวนความเสี่ยงภัยสำหรับคนที่ i ในกรณีที่เสียชีวิต จำนวนความเสี่ยงภัย เท่ากับ** *(1* **กรณ ีที่ถอนตัวออกจากการศึกษาจำนวนความเสี่ยงภัยเท่ากับ พ, และกรณี'ที่มี ชีวิตอยู่เมื่อสิ้นสุดการศึกษาจำนวนความเสี่ยงภัยเท่ากับ 1**

**4.3 ห าค่าป ระม าณ /ร;จากส ม การ (2.4) และห าค่าป ระมาณ** *q'x* **จากสมการ (2.5)**

**5. ในการทดลองได้จำลองข้อยูลระยะเวลาที่จะมีชีวิตอยู่ต่อไปในอนาคตและระยะ เวลาที่จะถอนตัวจากการศึกษา ชํ้ากันจำนวน 200 ครั้ง ใน แต่ละสถาน การณ ์ กำหนดให้ i แทนรอบที่ซํ้า i = 1, 2........... . 200 ตังนั้นค่าประมาณ** *q'x* **หาได้ตังนี้**

$$
q'_{x} = \frac{1}{200} \sum_{i=1}^{200} q'^{(i)}_{x}
$$

 $\hat{\mathbf{I}}$  **o**  $\mathbf{p}^{(i)} = 1 - \exp(-\mu^{(i)})$  $\mu_r^{(i)} = d_r^{(i)} / e_r^{(i)}$ **d^° เป็นจำนวนคนที่เสียชีวิต สำหรับการทำซํ้ารอบที่** <sup>i</sup> **e'T° เป็นจำนวนความเสี่ยงภัย (Exposure) สำหรับการทำซํ้ารอบที่ I**

**6. หาค่าปรับ** *q"x* **ของค่าประมาณ** *q'x* **ที่ได้ในห ัวข้อ 4 ด้วยวิธีการทางสถิติ 3 วิธี โดยมีข ั้น ตอนดังนี้**

**6 1 ก า?ปรับแก้ค่าประมาณ ด้วยวิธีวิทแทคเกอรั**

**6.11 กำหนดจำนวนค่าประมาณ** *q 'x* **ที่ใช้ในการปรับ ท ค่า**

**6.1.2 กำหนดระดับผลต่างของค่าที่ต้องการปรับ**

**เมื่อ Z = 1, 2, 3 และ 4 จะได้**

 $\Delta q''_x = q''_{x+1} - q''_x$ 

$$
\Delta^2 q''_x = q''_{x+2} - 2q''_{x+1} + q''_x
$$

$$
\Delta^3 q''_x = q''_{x+3} - 3q''_{x+2} + 3q''_{x+1} - q''_x
$$

$$
\Delta^4 q''_x = q''_{x+4} - 4q''_{x+3} + 6q''_{x+2} - 4q''_{x+1} + q''_x
$$

**6.1.3 หาค่าปรับ** *q"x* **จากลม การ (2.8) โดยการแก้สมการเมตริกซ์ด้วยวิธีโชเลลกี**

**แฟคเตอร์ไรเซซ์น (Choleski Factorization Method)**

**6.2 ก ารปรับ แก้ค่าประมาณ ด้วยวิธ ีเบสํ'เซียน**

**6.2.1 กำหนดจำนวนค่าประมาณ** *q'x* **ที่ใช้ไนการปรับ ท ค่า**

6.2.2 กำหนดค่าสัมปร**ะ**สิทธิ์สหสัมพันธ์

**6.2.3 หาค่าปรับ** *q '* **จากลม การ (2.13)**

**6.3 การปรับแก้ค่าประมาณด้วยวิธีอินค?สชิ่งเบสํ'เซียน**

**6.3.1 กำหนดค่า ทา**

**6.3.2 หาค่าพ ารามิเตอร์ก่อนการทดลอง a และ r จากลม การ (2.22) และ (2.23)**

**6.3.3 หาค่าปรับพลังของมรณ ะจากสมการ (2.18) และ (2.15) โดยใช้ขบวนการ** ทำชำ ( Iteration Method)

**6 3 4 หาค่าปรับ** *q x* **จากลม การ (2.19)**

**7. เมื่อได้ค่าปรับ** *q"x* **ที่คำนวณได้จากหัวข้อ 6. แล้ว จะคำนวณค่าเปอร์เซ็นต์ ความคลาดเคลื่อนส้มใg รณ ์ (APE) และค่าเฉลี่ยเปอร์เซ็นต์ความคลาดเคลื่อนสมบุรณ ์ (MAPE)**

$$
APE_x = 100 \frac{q_x - q_x''}{q_x}
$$

$$
\text{max} \qquad MAPE = \frac{1}{80} \sum_{x=16}^{95} APE_x
$$

**จากนันจะนำค่า MAPE ของวิธีการปรับทั้ง 3 วิธี มาเปรยบเทียบกัน วิธีการใดที่ ให้ค่า MAPE ตํ่าที่สุด จะได้ว่าวิธีการนั้นเป็นวิธีการปรับที่ดีที่สุดในสถานการณ์นั้น ๆ ขั้นตอนการทดลองดังที่กล่าวมาข้างต้น ลามารถแสดงได้ดังรูปที่ 3.1**

**โปรแกรมที่ใช้ในการวิจัย**

**โปรแกรมที่ใช้ในการวิจัยทั้งหมดนี้ เขียนด้วยภาษาฟอร์แทน (FORTRAN) โดยใช้กับ เครื่อง AMDAHL 5860 เป็นโปรแกรมการทำงานเกี่ยวกับการประมาณ ค่า และวิธีการปรับ ค่าประมาณของแต่ละวิธีซึ่งในแต่ละสถานการณ์ของการทดลอง ลักษณะการทำงานของ โปรแกรมจะเหมือนกัน สำหรับรายละเอียดของโปรแกรมจะแสดงไว้ในภาคผนวก ข**

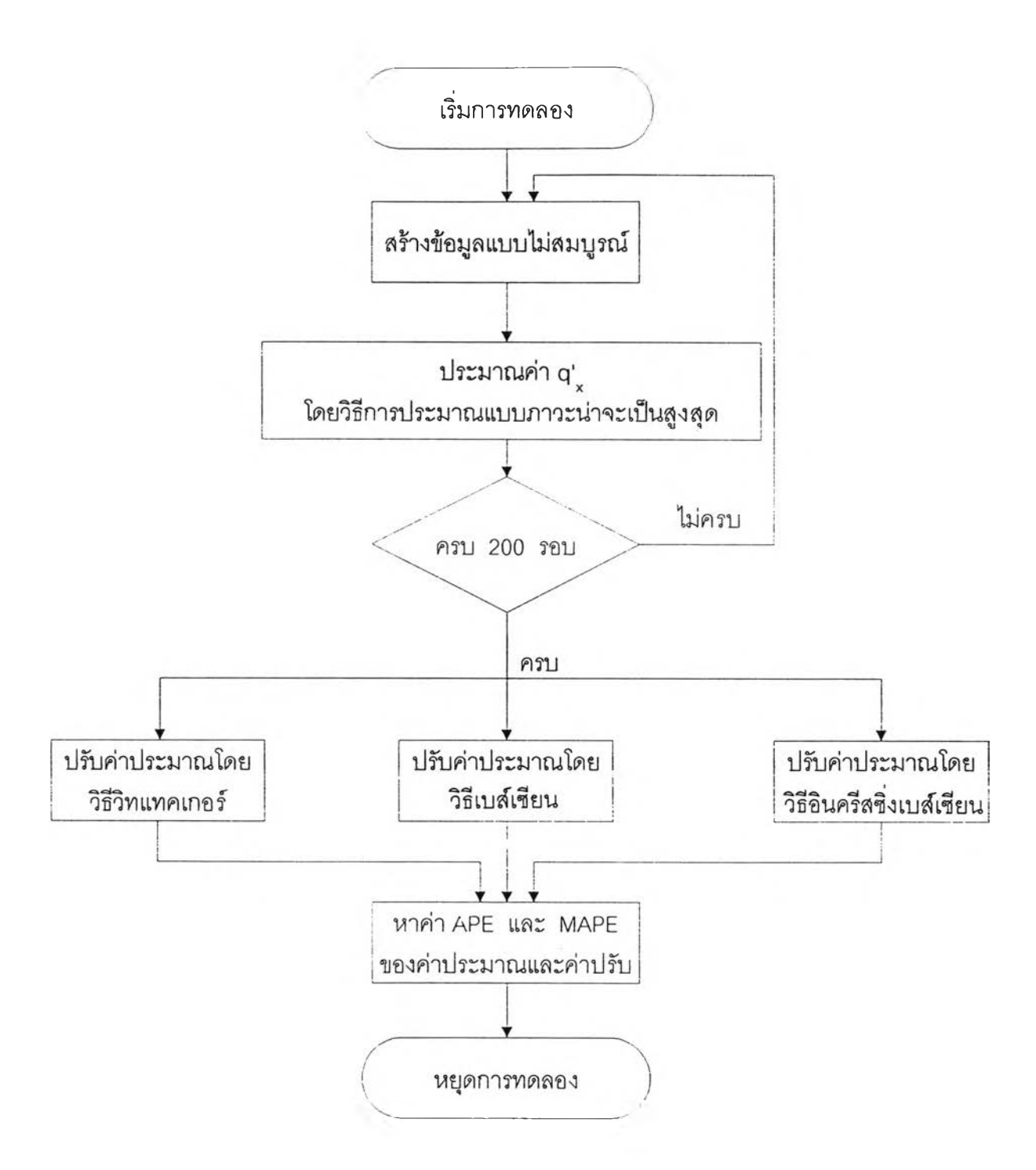

รูปที่ 3.1 แลดงผังงานลำหรับหาค่าเฉลี่ยเปอร์เซ็นต์ความคลาดเคลื่อนสัมบูรณ์ ( MAPE ) จาก การปรับค่าประมาณ ด้วยวิธีการปรับทั้ง 3 วิธี

Ø.